### knecnotes.co.ke

I902/I04A, 190J/104A, 1906/KMA, I907/104A, 1908/1 (MA, I909/104A, 1916/I04A, 1918/104A, 1919/HMA, I922/104A, 1923/104A, 1924/104 A, 1925/104A, 1926/1 MA
IN FORM A HON COM MV NI CATION TECHNOLOGY (THEORY)
Paper 1
July 2019

Time: 1 hour

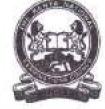

#### THE KENYA NATIONAL EXAMINATIONS COUNCIL

CRAFT CERTIFICATE IN SALES AND M ARKETING
CRAFT CERTIFICATE IN SUPPLY CHAIN MANAGEMENT
CRAFT CERTIFICATE IN BUSINESS MANAGEMENT
CRAFT CERTIFICATE IN COOPERATIVE MANAGEMENT
CRAFT CERTIFICATE IN HUMAN RESOURCE MANAGEMENT
CRAFT CERTIFICATE IN ROAD TRANSPORT MANAGEMENT
CRAFT CERTIFICATE IN MARITIME TRANSPORT OPERATIONS
CRAFT CERTIFICATE IN TOUR GUIDING OPERATIONS
CRAFT CERTIFICATE IN TOUR GUIDING AND TRAVEL OPERATIONS
CRAFT CERTIFICATE IN PROJECT MANAGEMENT
CRAFT CERTIFICATE IN CLERICAL OPERATIONS
CRAFT CERTIFICATE IN INVESTMENT MANAGEMENT
CRAFT CERTIFICATE IN MARITIME TRANSPORT LOGISTICS
CRAFT CERTIFICATE IN MARITIME TRANSPORT LOGISTICS
CRAFT CERTIFICATE IN HUMAN RESOURCE MANAGEMENT

**MODULE 1** 

INFORMATION COMMUNICATION TECHNOLOGY (THEORY)

Paper I

I hour

#### INSTRUCTIONS TO CANDIDATES

Thi'i paper consists of TEN questions. Answer ALL lite questions in the answer boulder provided Candidate should answer the questions in English.

This paper consists of 3 printed pages.

Candidates should check the question paper to ascertain that all the pages art printed as indicated and that no questions are missing.

## knecnotes.co.ke

I [ii Describe the mur/ jpprgf feature as used in word processing programs. (2 marks)

(iil Outline two files chat could he created during the mail merge process,.

(2 marks!

- With Lhe aid of two examples in each case, outline two categories of ut/riry /jrogruMa, used in computer systems,
   (4 marks)
- 3. KaJam Enterprises intends to computerize their filing system. E xplain two advantages the company is likely to gain from the computerisation. (4 marks)
- Samuel has been tasked to acquire a user friendly operating sy stem (Juiline four features that he could identify in the operating system. (4 marks)
- Describe each of the following data processing modes iil hatch processing;

(ij f transaction process i n g.

14 Liinrks)

6. With the aid of a diagram, describe n AHIV (7A?a «< nrr^r-A as used in computers networks

(4 marks)

7. Distinguish between filtering arid vortrfi^daia as used in spreadsheet programs.

{2 marks?

(ht Figure I shows a L'IUII ibnt was created using a spreadsheet application. Use it to answer the question that follows.

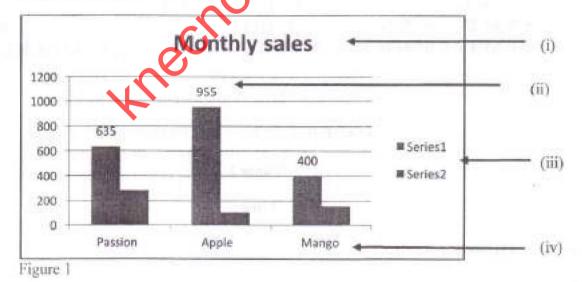

Z

List the chart elements lahellril til (i>t iiij 4lld to I

(2 marks t

# knecnotes.co.ke

- 8. Outline ihu function ofeach of (he fol luwini? features ma presentation program.
  - (i) animation effect;

(ii) slide layout. {4 marks >

- 9. Mwatalc Safars, u tourist company, created a wetaile to enhance its npunnion;;. Explain twfi hencfitjiof the website to their cLifitomere. (4 marks)
- IQ, (a) Explain a circumstrujee that would require a user to restart u computer.

(2 marks)

Ito John LiujLtL'd a document using a won! processing program. Suite four *texi* fiwrwfv that he cnuld have applied. (2 marks)

THIS IS I HR LAST PINTED PAGE.